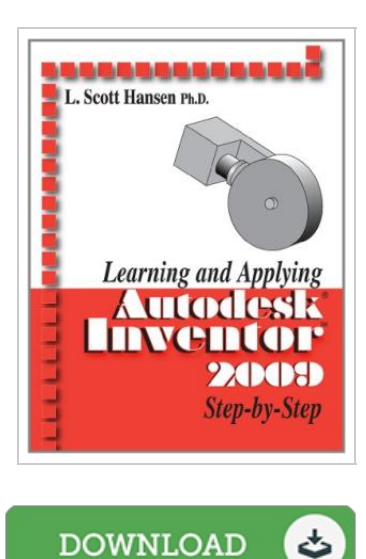

## Learning and A pplying A utodesk Inventor 2009 Step by Step

## By L. Scott Hansen

Industrial Press Inc.,U.S. Paperback. Book Condition: new. BRAND NEW, Learning and Applying Autodesk Inventor 2009 Step by Step, L. Scott Hansen, This unique reference was written with the intention that users can learn Inventor on their own with little or no outside help. Unlike other books of its kind, it begins at a very basic level and ends at a fairly advanced level. Its perfect for anyone enrolled in Engineering and Technology programs, as well as professionals interested in learning Autodesk Inventor. It applies to Inventor releases 2003-2009.This title provides step-by-step instructions along with numerous illustrations. Commands are shown in bold for those who would rather not read every word of instruction. It includes graphic illustration for each step for those who would rather learn visually. It contains small notes on most illustrations to further clarify instructions. It includes a new chapter covering the basics of the Design Accelerator.

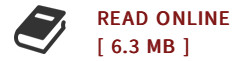

## Reviews

This ebook will be worth acquiring. It is actually writter in basic phrases instead of hard to understand. It is extremely difficult to leave it before concluding, once you begin to read the book.

## -- Trystan Yundt

This type of publication is every little thing and got me to seeking in advance and much more. <sup>I</sup> could possibly comprehended every little thing out of this created <sup>e</sup> publication. <sup>I</sup> am happy to explain how this is the finest pdf we have study in my very own life and can be he greatest ebook for actually. -- Miss Berenice Weimann Jr.